# Lenz LH100 Programmering af dekoder

# Dansk miniguide

Dansk miniguide December 2007 Torben Ziegler

Alle rettigheder forbeholdes Eftertryk – også delvist – kun efter aftale Lenz dekoderprogrammering med Lenz LH100 (2)

## **1 Sådan foretages kodning af dekodere i MoMoLo - Lenz LH100**

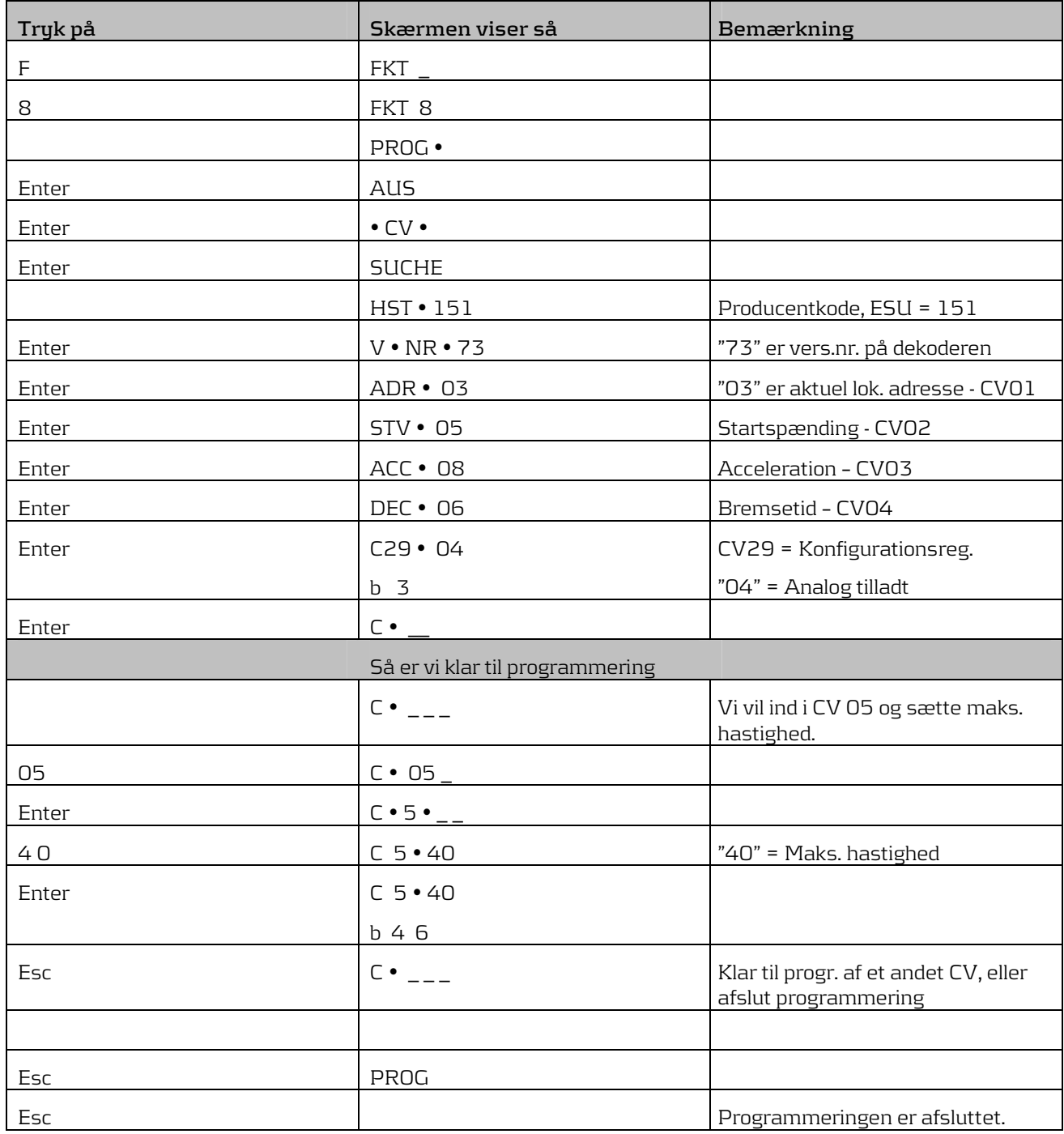

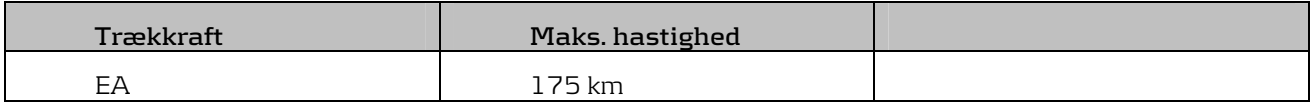

## **www.digitaltog.dk**

#### Lenz dekoderprogrammering med Lenz LH100 (3)

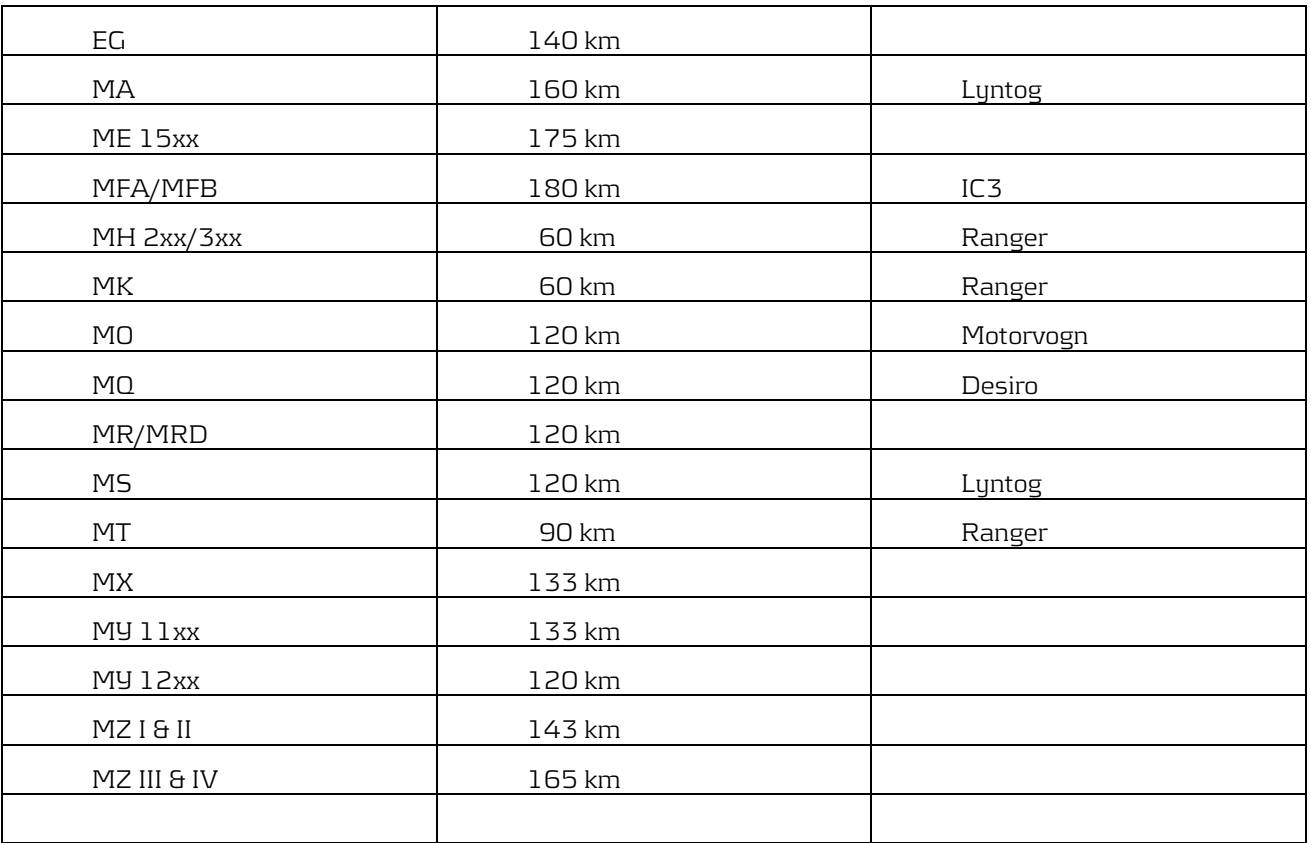

### **2 www.digitaltog.dk og rettelser**

Vejledningen er udarbejdet af Torben Ziegler

Finder du fejl i vejledningen, eller har råd og tilføjelser, der bør anføres, er du velkommen til at sende en e-mail til digitaltog.dk på info@digitaltog.dk